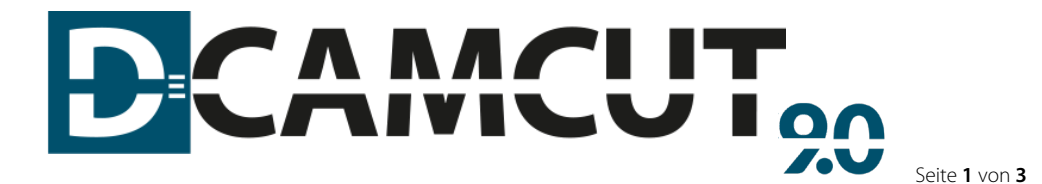

# PROGRAMMIERSYSTEM DCAMCUT für SolidWorks EXPERT

DCAMCUT für SolidWorks EXPERT ist die vollständig in bestehende SolidWorks CAD-Umgebungen integrierbare CAM-Lösung von DCAM.

Die effiziente Lösung bietet einfache und schnelle Programmiermöglichkeiten direkt innerhalb der SolidWorks Konstruktionsumgebung und neben vielen weiteren Funktionen auch komplette Technologiedatenbanken für alle gängigen Maschinenfabrikate.

#### Der Leistungsumfang kann um die Pakete

- Mehrachsmodul I (Erosives Schleifen)
- Mehrachsmodul II (Erosives Schleifen & indexierte Mehrseitenbearbeitung)
- Mehrachsmodul III (Erosives Schleifen, indexierte- und simultane Mehrseitenbearbeitung, simultanes Erodieren mit einachsigem Rundteiltisch mit Hinzuschalten von u/v-Achse)
- Mehrachsmodul IV (Erosives Schleifen, indexierte- und simultane Mehrseitenbearbeitung; simultanes Erodieren mit einachsigem Rundteiltisch mit Hinzuschalten von u/v-Achse) und Freiformerodieren mit Leitkurve

optional erweitert werden.

# Minimale Systemvoraussetzung

- Aktueller Intel oder AMD Prozessor
- 64-Bit-Betriebssysteme
- Ab Microsoft Windows 10, 64 Bit
	- o Bei CAD SolidWorks 2022 Microsoft Windows 10 / 11, 64 Bit
- 16 GB Systemspeicher (RAM)
- 12 GB Festplattenspeicher
- **Graphische Darstellung:** <https://www.solidworks.com/de/support/system-requirements>
- USB-Schnittstelle oder Breitband-Internetverbindung (DVD auf Anfrage)

Wir empfehlen den Abschluss eines Software Aktualisierungs- & Wartungsvertrages. Damit stehen Ihnen sämtliche Updates sowie neue Versionen und die Support-Hotline jederzeit zur Verfügung.

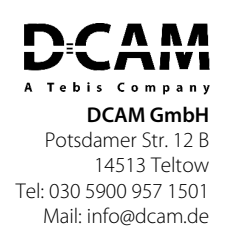

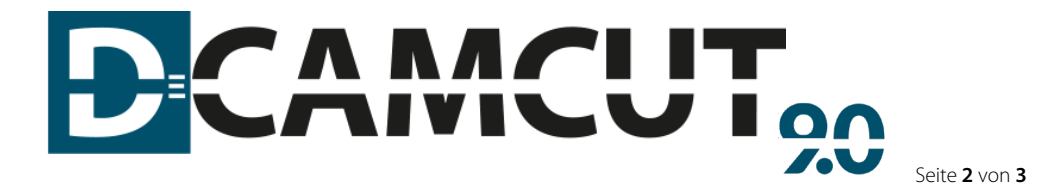

FUNKTIONSUMFANG DCAMCUT für SolidWorks EXPERT

Das DCAMCUT Paket **für SolidWorks EXPERT** bietet folgende Leistungen:

#### 2D-Konturerzeugung

2D-Konturdefinition auf CAD-Skizzenbasis

#### 2-Ebenen Konturerzeugung

Regelflächenbearbeitung über vorhandene Ober- & Unterkontur und Synchronisationslinien (Skizzen)

## 2-Achsen Ausräumen

Standard 2-Achsen Ausräumen

#### Standardsimulation

Standardsimulation inkl. Berechnung & Darstellung der Offsetflächen für alle Schnitte

#### Solidsimulation

Abtragssimulation zur 3D-Visualisierung inkl. Entformbarkeitsanalyse

# Parametrik

Assoziativität existierender Erodier-Jobs zu Modellveränderungen: autom. Neuberechnung auf Volumen-, Flächenmodellen und Skizzen

#### 4-Achsen Konturdefinition

4-Achsen Konturerzeugung direkt auf Volumen- & Flächenmodellen

#### Feature-Erkennung

Automatische Erkennung & Erzeugung erodierbarer Konturen auf Volumen- & Flächenmodellen inkl. Filterfunktionen

#### Vorlagentechnik

Erzeugung und Katalogisierung von Kontur-, Job- & Programmvorlagen

#### NC-Browser

NC-Browser Technologie inkl. Grafikrückkopplung

#### Partielles Ausräumen

2-Achsen Partielles Ausräumen

### Ausräumen mit Inseln & über Zielaufmaß

2-Achsen Ausräumen mit vordefinierten Inseln & über Zielaufmaß

### 4-Achsen Ausräumen

4-Achsen Ausräumen, 4-Achsen Ausräumen mit Inseln & 4-Achsen Partielles Ausräumen

#### Raumkurve

Raumkurvenbearbeitung für 3D-Kurven

# Approximation

Zur Rückführung einer Folge von Linienelementen innerhalb einer benutzer-definierbaren Toleranz in Bögen, Kreise & Linien (optionale CAD-Ausgabe)

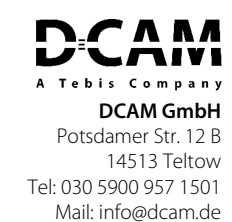

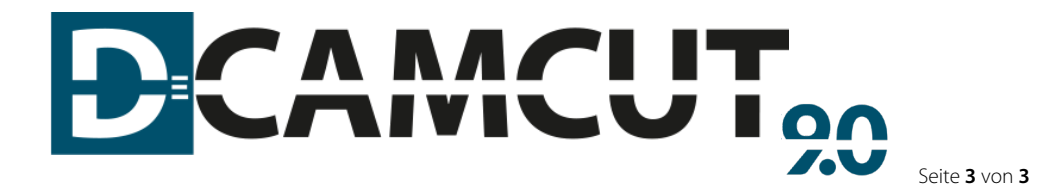

# SERIENFUNKTIONEN DCAMCUT für SolidWorks EXPERT

- Globale Eckenverrundung
- Automatisches Lückenschließen von CAD-Daten
- Gesteuerte Synchronisation auf 2-Ebenen-Modellen
- Konturvervielfältigung mit angehängter Erodiertechnologie
- Realisierung verschiedener getrennter An-/Abfahr-Strategien
- Einfache Programmierung v. Mehrfachanbindungen an Konturen
- Integriertes Nachschneidmodul mit frei definierbaren Nachschneidstrategien
- Freie Positionierwege zwischen Konturen (über Aktionspunkte) mit und ohne Draht
- Punktuelle Manipulation an Konturelementen (Offsetwechsel, Konikwechsel, beliebige maschinenspezifische Anweisungen)
- Automatisches Zuordnen der Startpunkte zur Kontur über eingezeichnete Bohrlöcher
- Mehrfachdefinition von Bohrlöchern
- Senkrechte Anfahrt/Abfahrt erzwingen
- **Mehrfachdefinition von Aktionspunkten**
- Abtrennen des Ausfallteils direkt nach Nachschnitten
- Überschnitt mit voller Technologie
- Verkürzte Anfahrt für Nachschnitte und versetzte Nachschnitte
- NC-Dateien mit Unicode-Zeichensatz ausgeben
- Lokale Koordinatensysteme anpassen
- Filter für Konturselektion
- Kontur- & NC-Programmcode-Informationen während der Abtragssimulation

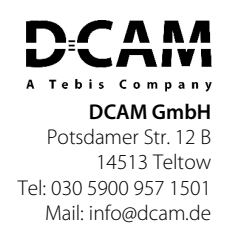